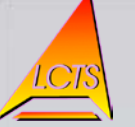

Laboratoire des

UNIVERSITÉ DE<br>BORDEAUX **Composites** ThermoStructuraux

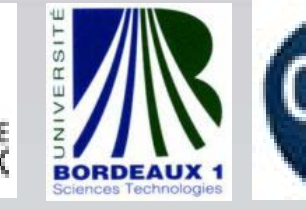

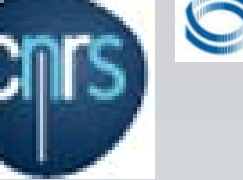

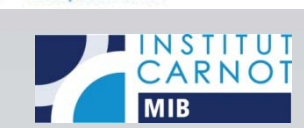

**Snecma Propulsion Solide** 

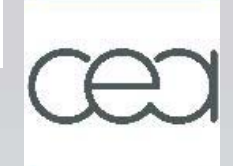

**Evaluation de la diffusivité thermique à T > 1000**°**C de composites SiC***<sup>f</sup>* **/SiC à partir de microtomographies X : Une méthode de marches aléatoires**

> Gérard L. Vignoles Jean-François Bonnenfant Ivan Szelengowicz

Lionel Gélébart, CEA/Saclay

al. SFT Paris 22 Janvier 2010

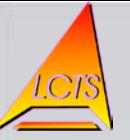

# *Plan de la présentation*

- Introduction (contexte industriel)
- Objectifs de l'étude
- Moyens mis en œuvre
- Principaux résultats
- Conclusion et perspectives

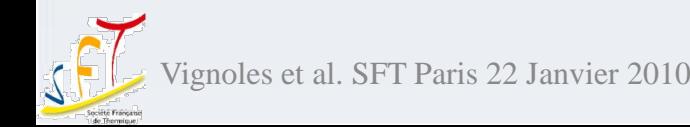

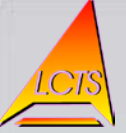

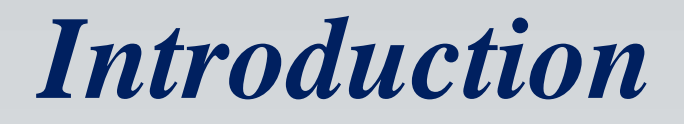

- Cadre du travail : Contexte industriel
	- Nucléaire civil : Génération IV, concept GFR (Gas-Cooled Fast Reactor)

Element de Combustible gainé par un CMC Structure du coeur

Enceinte du

3

enoles et al. SFT Paris 22 Janvier 2010

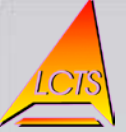

#### *Introduction*

• Cadre du travail - Contexte industriel

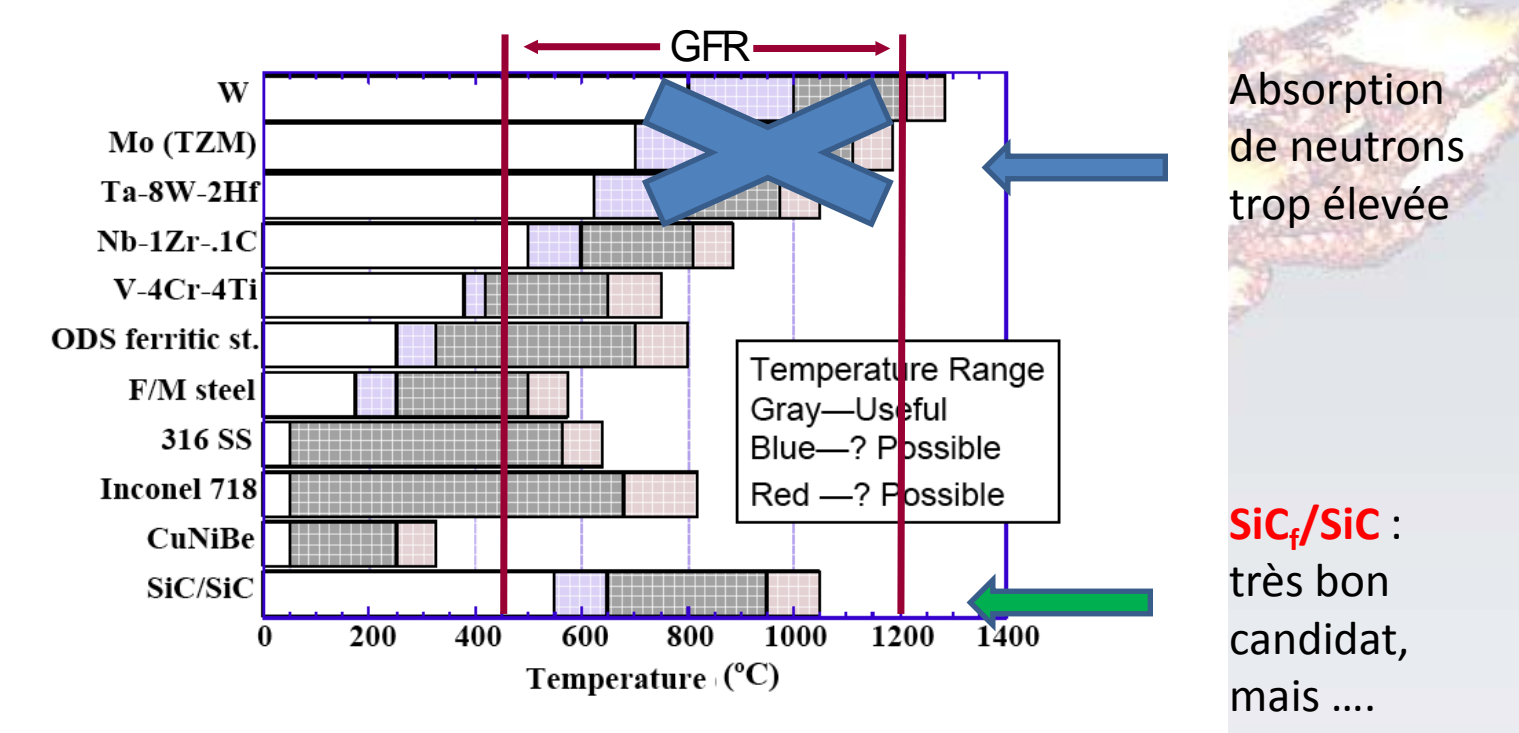

#### **Il faut garantir une conductivité thermique suffisante**

et al. SFT Paris 22 Janvier 2010

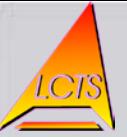

*SiCf /SiC*

• Fibres tissées ; matrice obtenue par infiltration

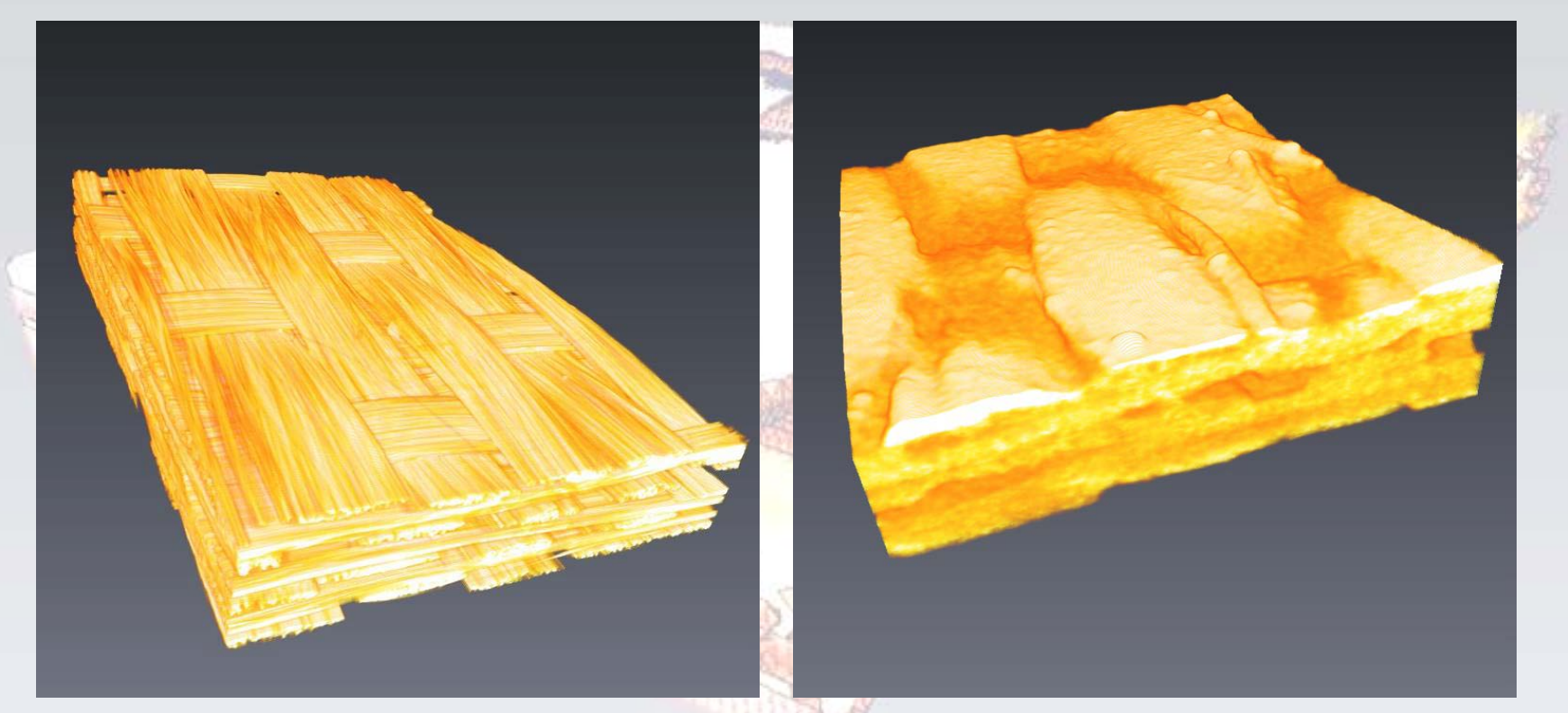

#### Matériau hétérogène et anisotrope

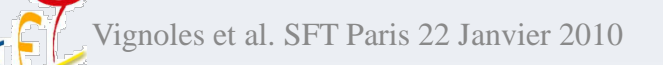

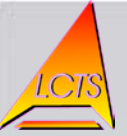

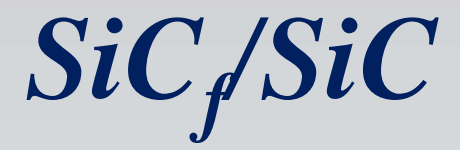

#### • Porosité résiduelle => cavités radiatives

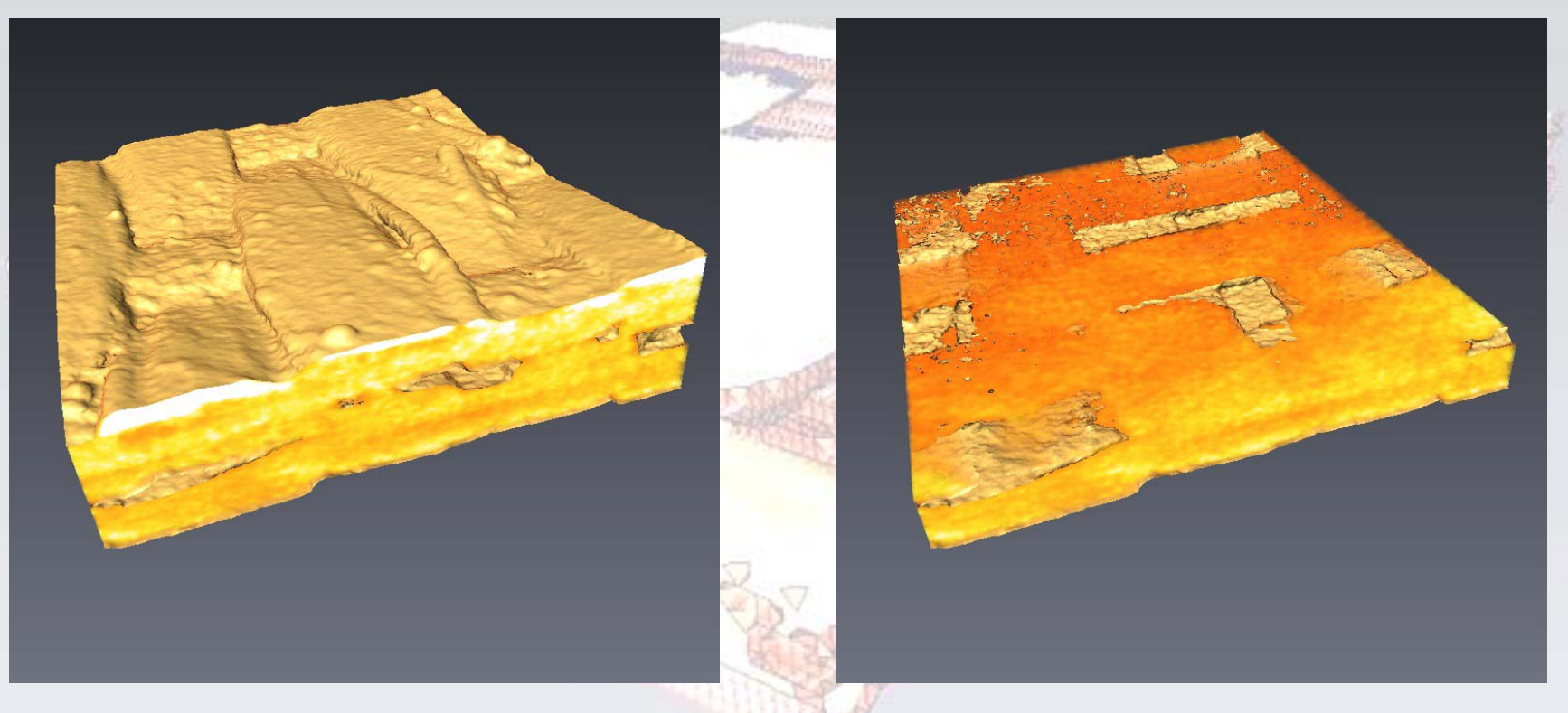

#### Rôle du rayonnement à quantifier au-delà de ~1000°C

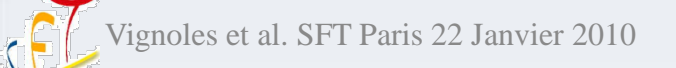

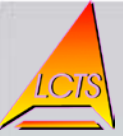

# *Objectifs*

- A partir de tomographies de matériaux SiCf/SiC, évaluer la conductivité thermique effective, en prenant en compte l'hétérogénéité, l'anisotropie et le rayonnement
- Développement d'une méthode numérique spécifique :
	- Code de marches aléatoires inspiré des codes développés par les hydrogéologues
	- Marche aléatoire hybride solide (hétérogène anisotrope)/cavité
	- Discrétisation/facettisation de l'image, détection des cavités rayonnantes

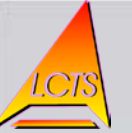

# *Méthode de marches aléatoires*

- Mouvement brownien (hétérogène/anisotrope)
	- Représentation des phénomènes de diffusion
	- $-$  Equation de diffusion (2<sup>ème</sup> loi de Fick) :  $\frac{\partial C}{\partial t} = div.(D\nabla C)$ *T t C*  $= div.(D\nabla)$ ∂ ∂

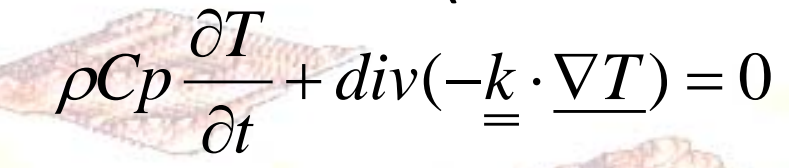

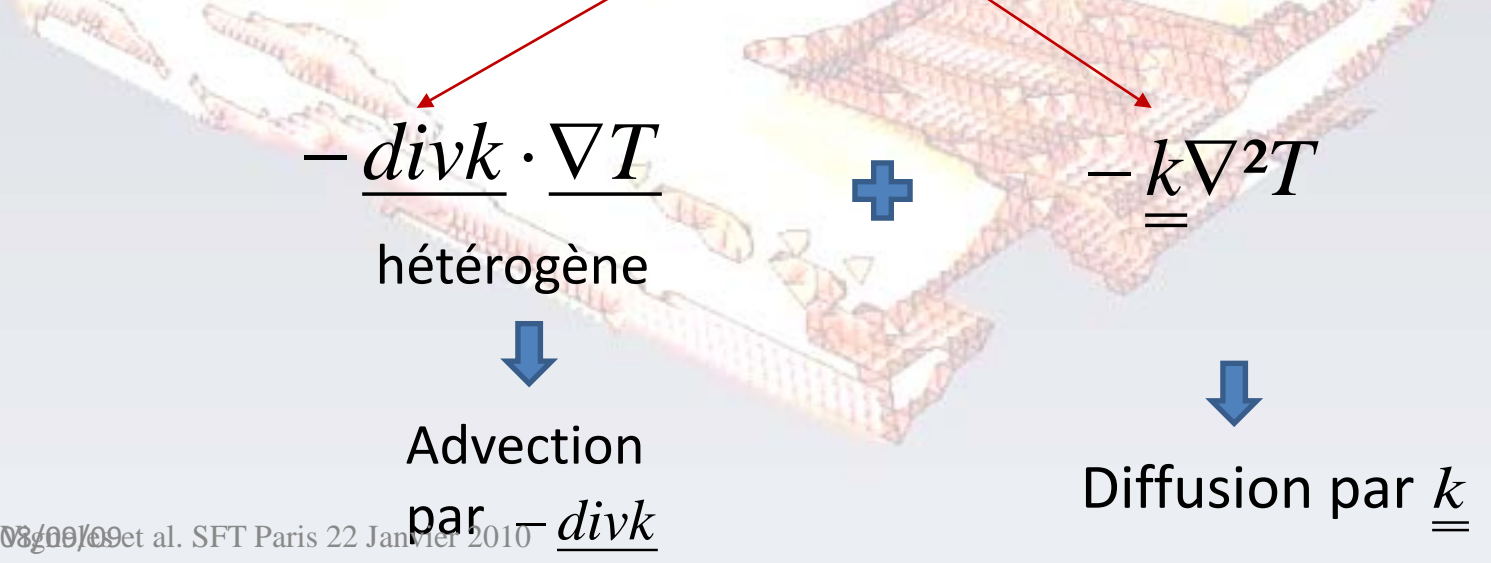

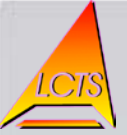

*[x](http://upload.wikimedia.org/wikipedia/commons/5/59/BrownianMotion.png)*(*t*)

# *Marches aléatoires*

- Mouvement brownien (hétérogène/anisotrope)
	- Lien avec les marches aléatoires (Einstein)
		- Détermination de la diffusivité effective :

Probabilité de présence *p en x à t* 2<sup>e</sup> Loi de Fick :

$$
\frac{\partial p}{\partial t} = D_{lo} e^{\frac{\partial^2 p}{a \partial x^2}} \quad \text{avec} \quad D_{loca} = \frac{\partial x^2}{2\partial t}
$$

**Intégration sur un grand nombre de marcheurs** 

$$
\lim_{\substack{t \to \infty \\ N \to \infty}} \frac{\text{cov}\left(x(t) - x_0\right) = 2\underline{D}^{eff} t}{\text{Relation d'Einstein}}
$$
 (en 3D)

**Relation d'Einstein**

Nignoles et al. SFT Paris 22 Janvier 2010 
$$
\underline{k}^{\textit{eff}} = (\rho C p)^{\textit{eff}} \cdot \underline{D}^{\textit{eff}}
$$

08/09/09

 $x_0$ 

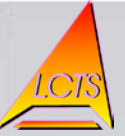

• Schéma de Itō-Taylor:

(avec processus de Wiener = tirage aléatoire du pas diffusif)

 $\overline{\mathcal{L}}$ 

e.<br>M

 $\overline{\phantom{a}}$ 

 $\overline{\phantom{a}}$ 

 $\sqrt{2}$ 

 $\frac{divk \cdot \delta t}{\sqrt{1-\delta}}$  $\delta r = -divk \cdot \delta t + P.$ 

pas convectif

 $\sqrt{V^2 Z^2}$ pas diffusif

 $\overline{2 D_{\rm vv} \delta t}$  .

 $\overline{D_{vv}\delta t}$ 

 $\overline{2 D_{xx} \delta t}$  .

 $\overline{D_{xx}\delta t}$ 

 $2D_{zz}$  $\delta t$  . $\Omega_z$ 

V

 $\int$ 

动图

 $\overline{\bf \Omega}$ 

 $\frac{y}{y}$ *d*.sz<sub>y</sub>

δ

δ

 $\mathbf{x} \mathbf{x}$   $\mathbf{u} \cdot \mathbf{S} \mathbf{z}$ 

 $\Omega$ 

 $O$ ù les  $\Omega$  sont des tirages aléatoires normaux unitaires et centrés

noles et al. SFT Paris 22 Janvier 2010

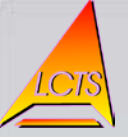

- Méthode des marcheurs aléatoires :
- Régime Continu : méthode « Mouvement Brownien »

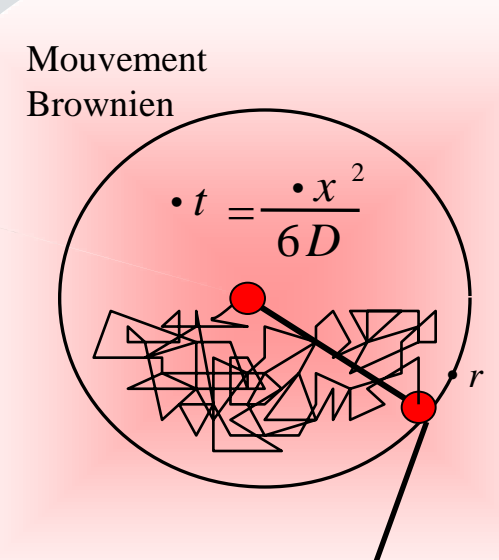

 $\bullet$  r =  $\Omega \delta x$ •  $t = \delta x^2 / 6D$ 

- **: vecteur de direction de propagation** r • δx : taille choisie d'un voisinage sphérique
- **Ω : orientation aléatoire à densité isotrope**

**(angle solide)**

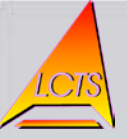

• Méthode des marcheurs aléatoires : - Prise en compte de l'anisotropie locale

townicn

Vement

Idem précédemment, mais avec changement de base (rotation + mise à l'échelle différentiée)

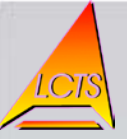

- Méthode des marcheurs aléatoires
	- *Représentation des pas advectifs et diffusifs :*

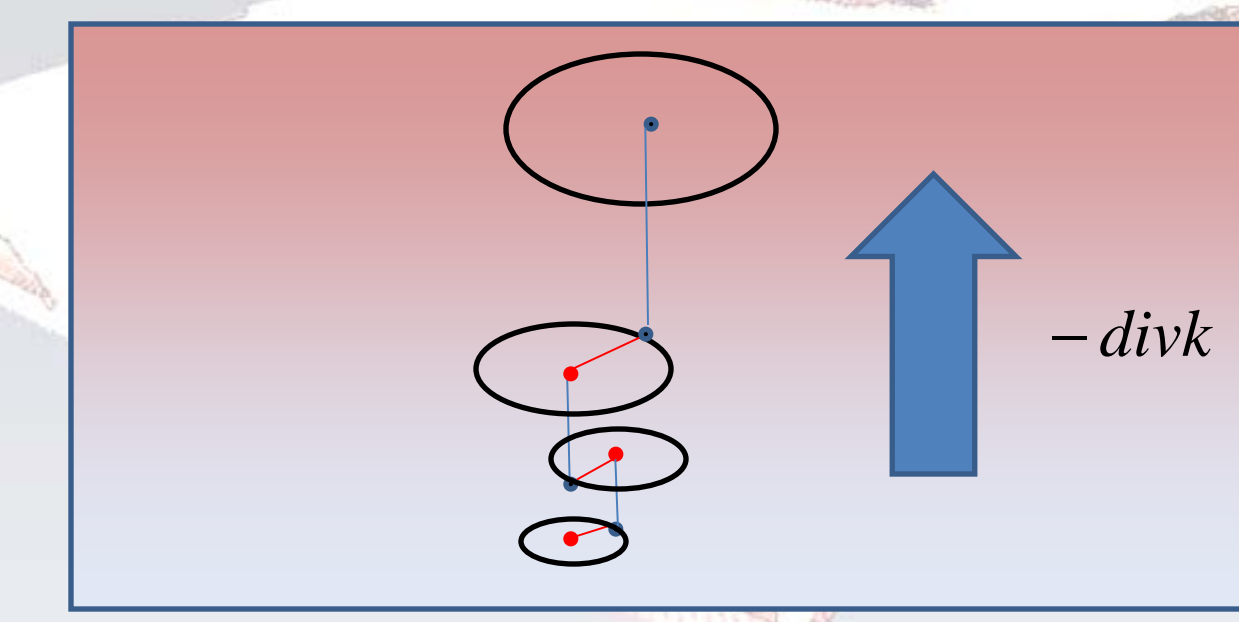

#### Conductivité anisotrope ET Gradient de conductivité

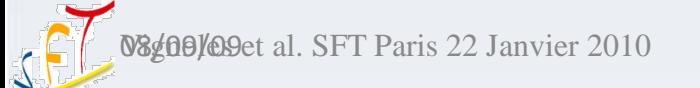

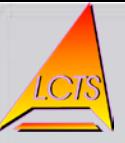

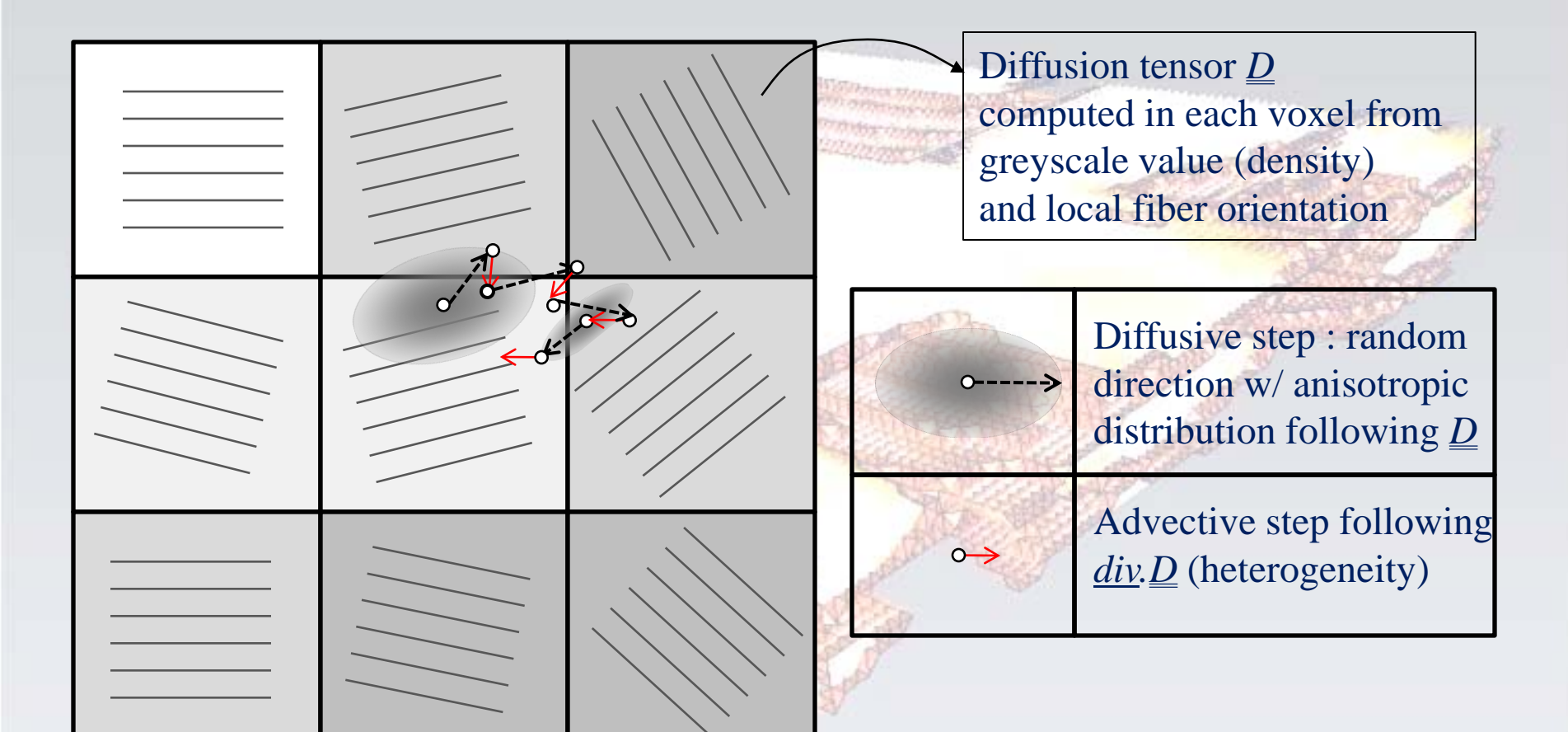

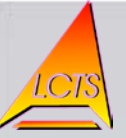

#### • Code avec rayonnement

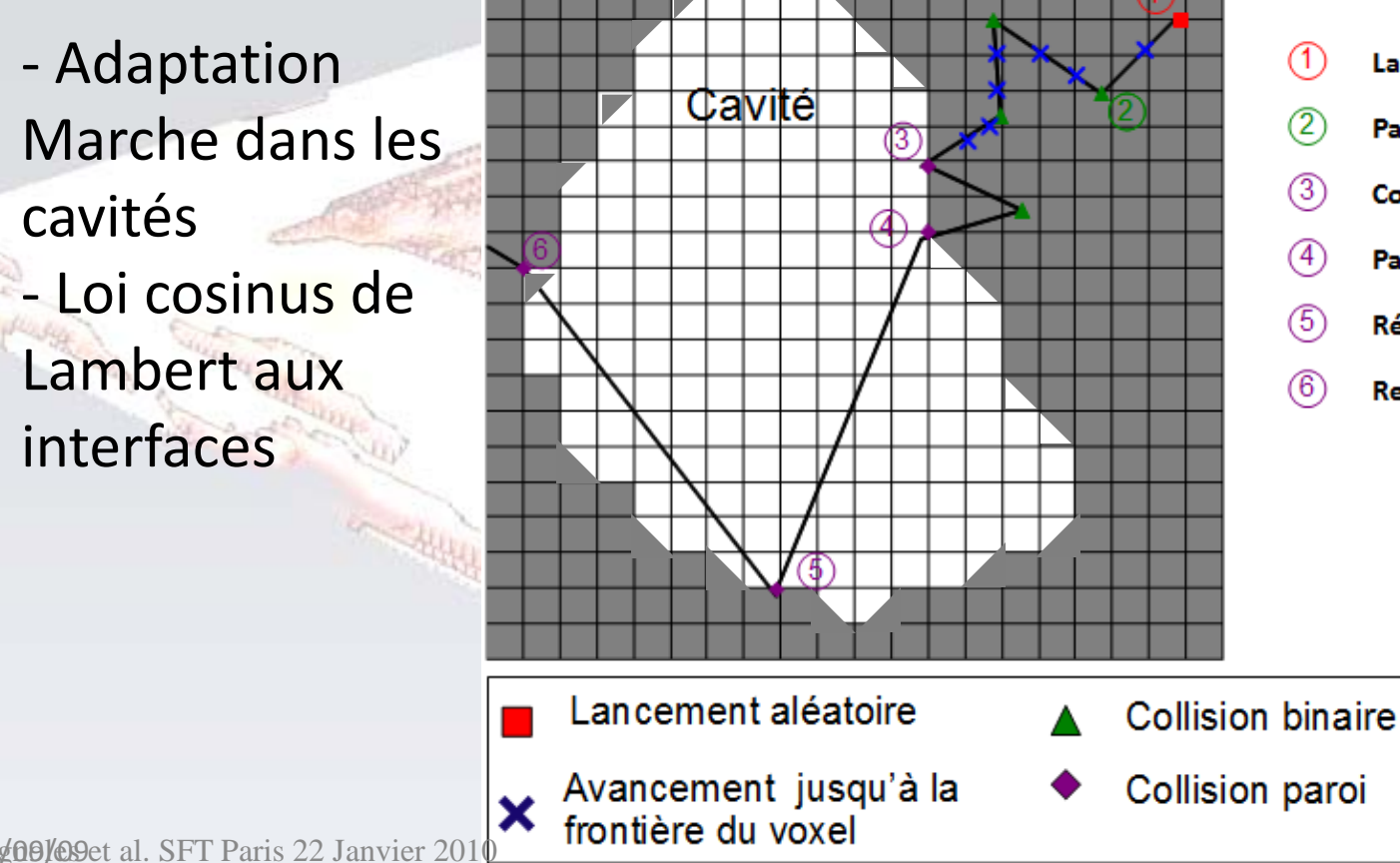

Lancement d'un marcheur Pas diffusif ou advectif **Collision paroi** Passage dans la cavité Réflexion paroi Retour dans le solide

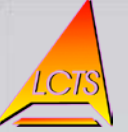

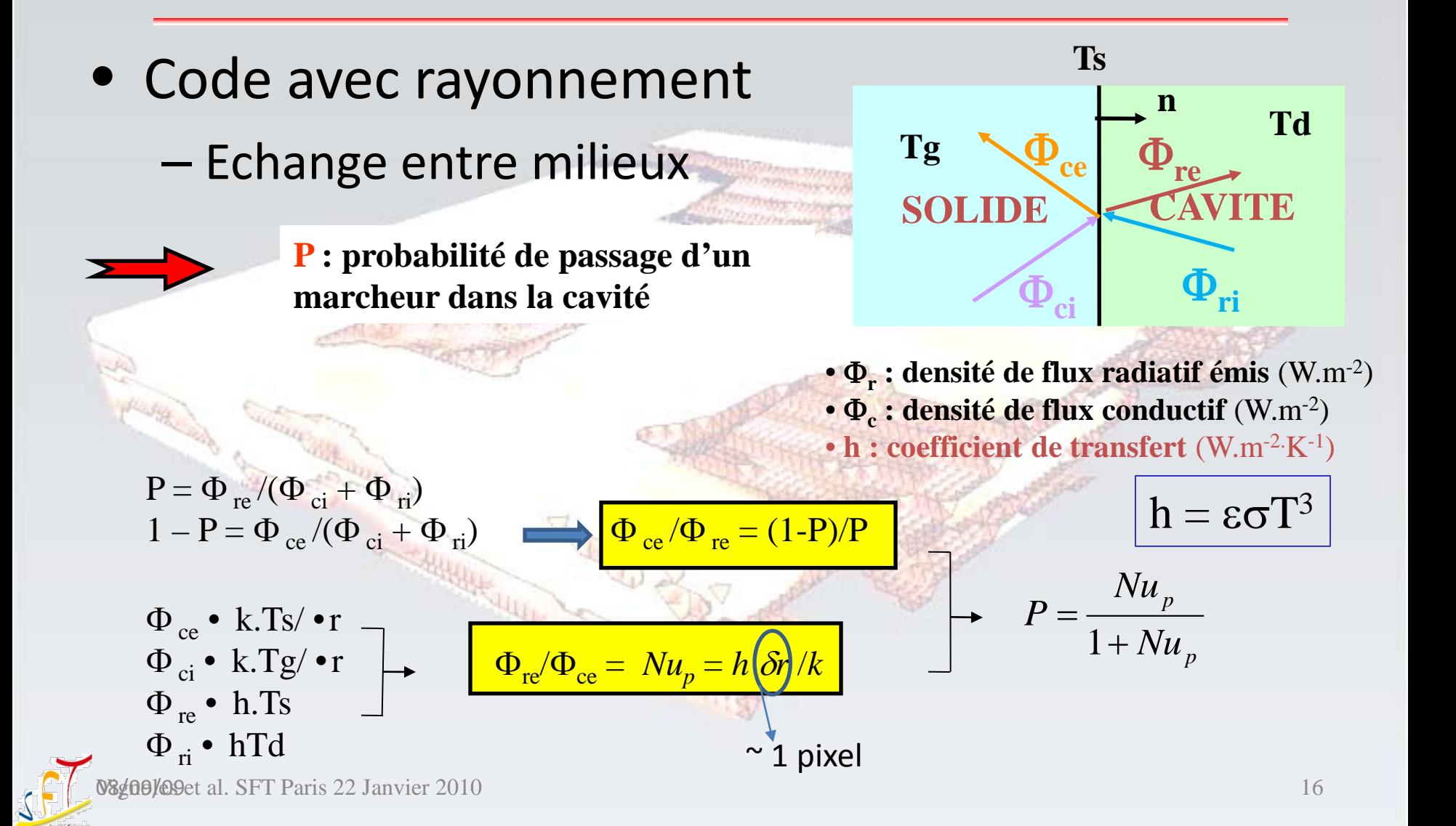

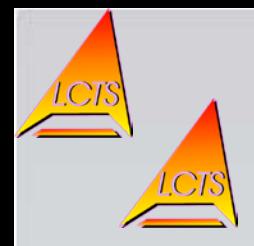

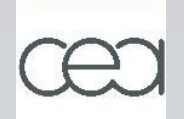

- Prétraitement de l'image
	- Discrétisation de l'image : Simplified Marching

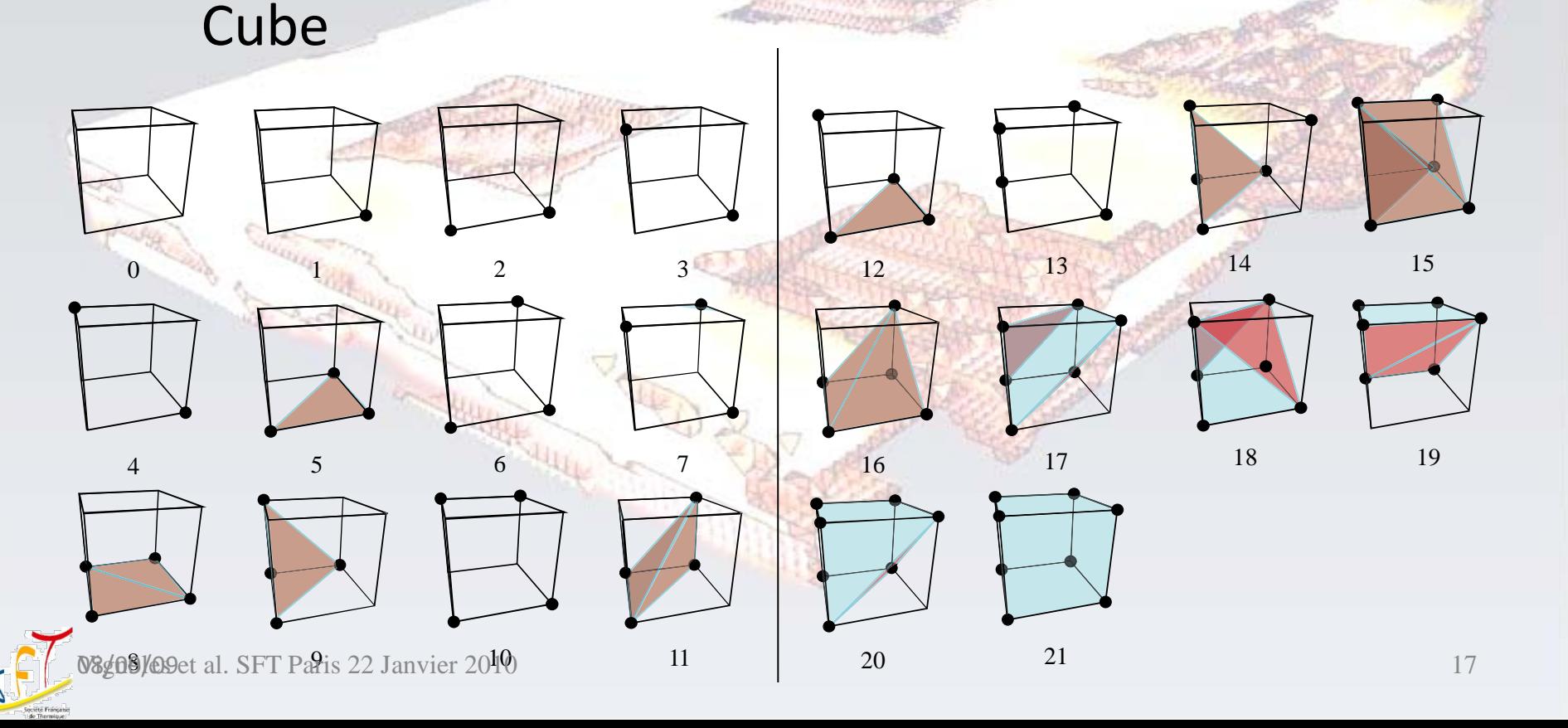

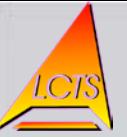

- Prétraitement de l'image
	- Discrétisation de l'image : Simplified Marching **Cube**

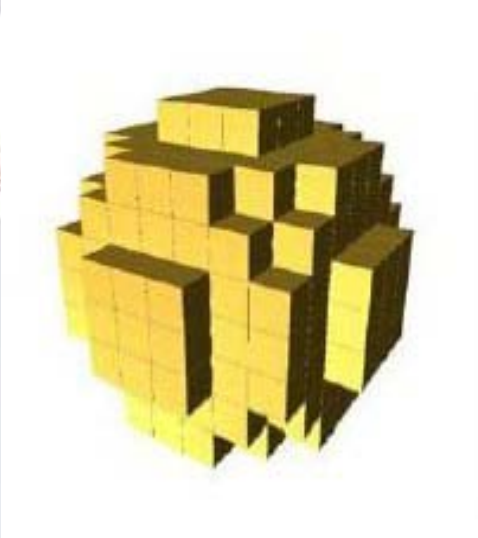

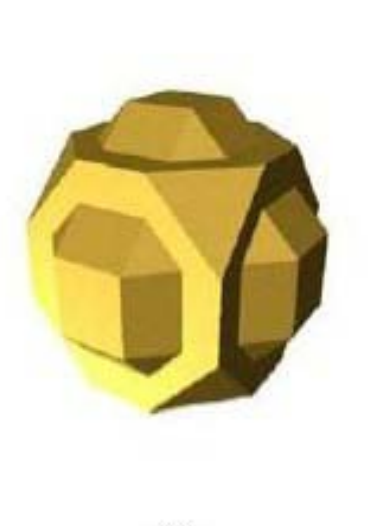

 $(b)$ 

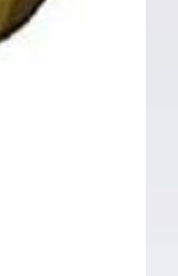

 $(c)$ 

 $(a)$ 

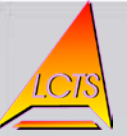

- Prétraitement de l'image
	- Acquisition d'une image : microtomographie X, ou génération « artificielle »
	- Paramétrage de l'image :
		- Calibration :

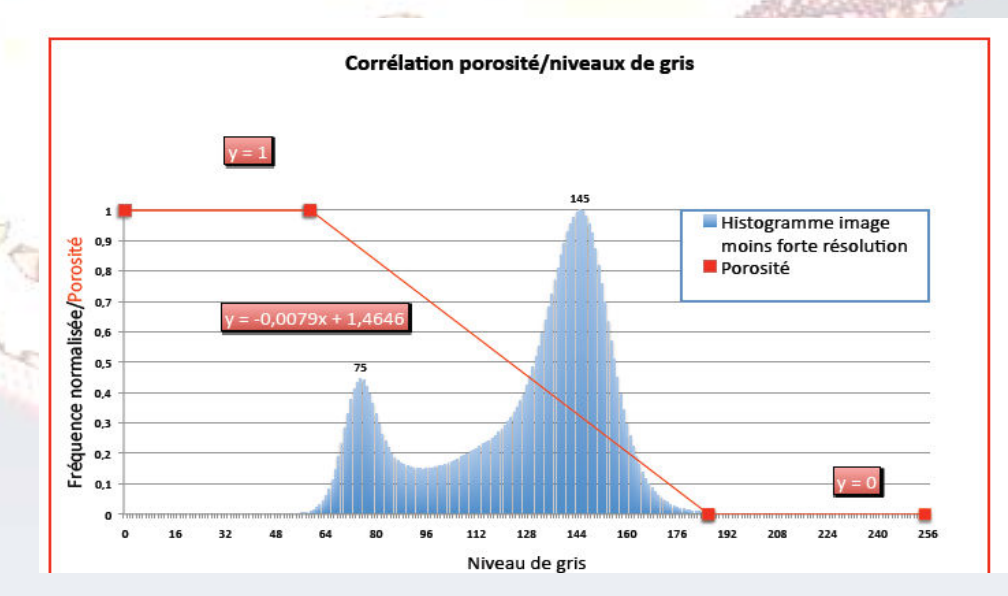

08g00/09et al. SFT Paris 22 Janvier 2010

porosité

Niveau de gris

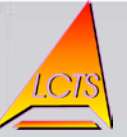

- Prétraitement de l'image
	- Acquisition d'une image : microtomographie X, ou génération « artificielle »

 $\lambda/\lambda_{\text{SiC}}$ 

Conductivité locale réduite

parallèle

- Paramétrage de l'image :
	- Loi locale :

porosité

Propriétés locales

08g09/09et al. SFT Paris 22 Janvier 2010

Perp.

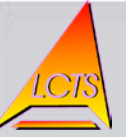

- Prétraitement de l'image
	- Détection
- de l'anisotropie
- du matériau :
- calcul des
- orientations

calcul des valeurs propres du tenseur de structure  $\nabla^2$ |

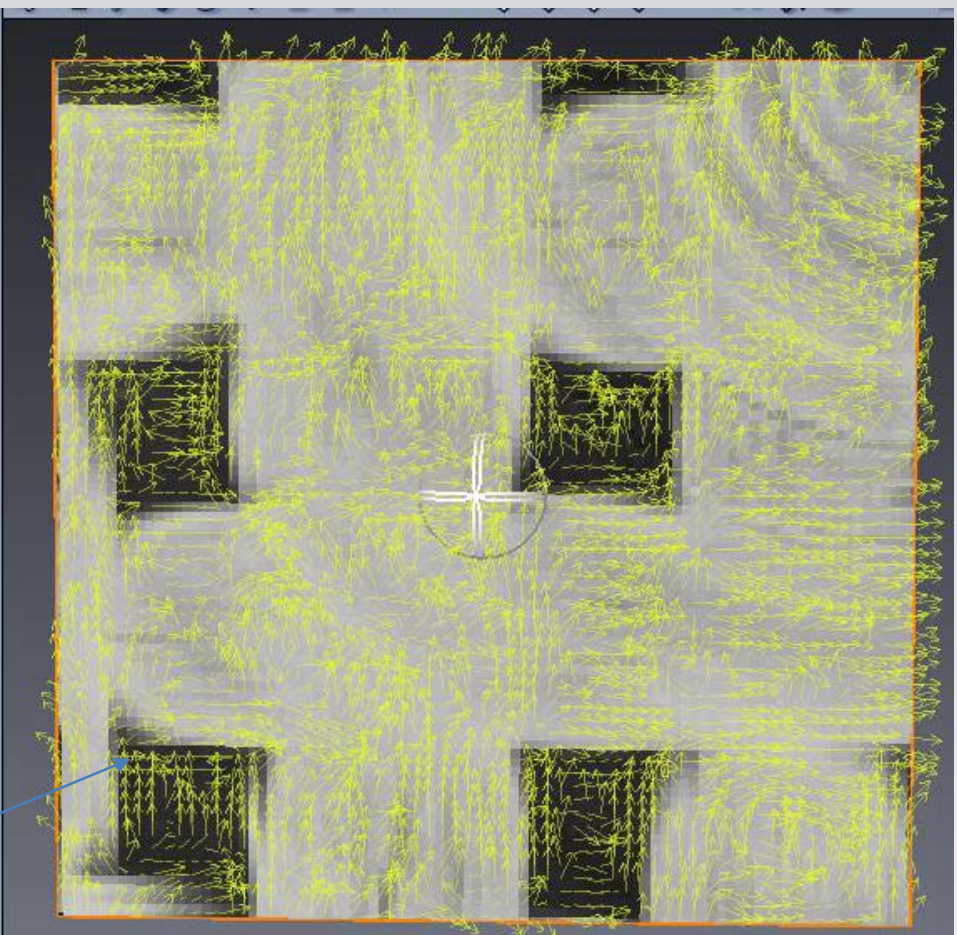

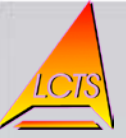

- Code avec rayonnement
	- Passage des « benchs »
		- Image « feuilletée » avec solution analytique :

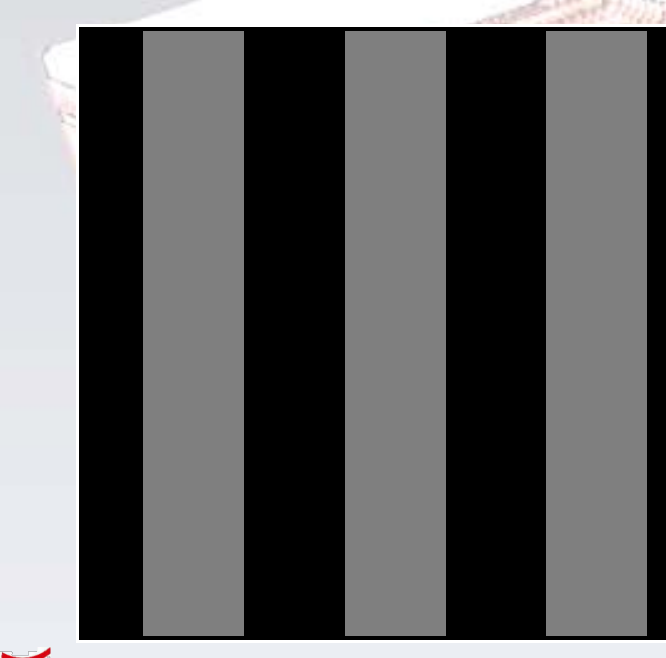

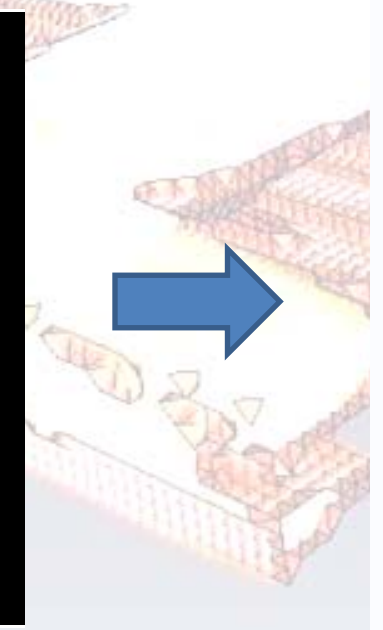

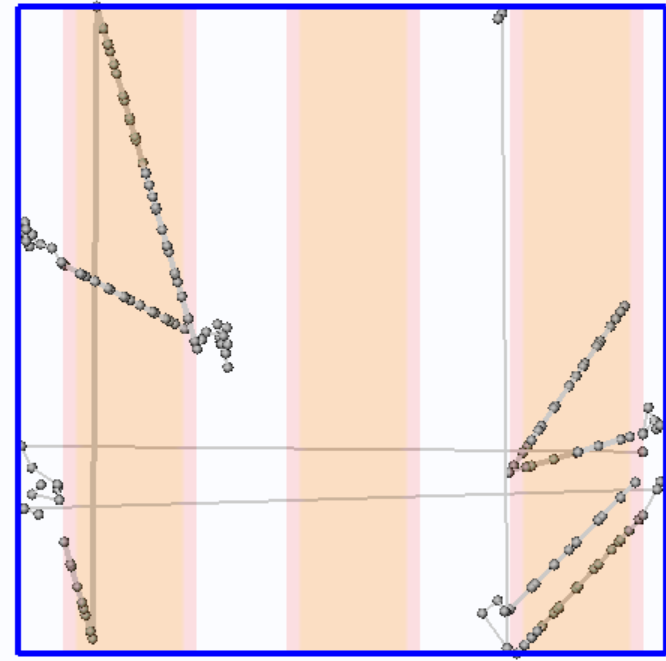

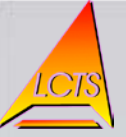

- Code avec rayonnement
	- Passage des « benchs »
		- Image « feuilletée » avec solution analytique :

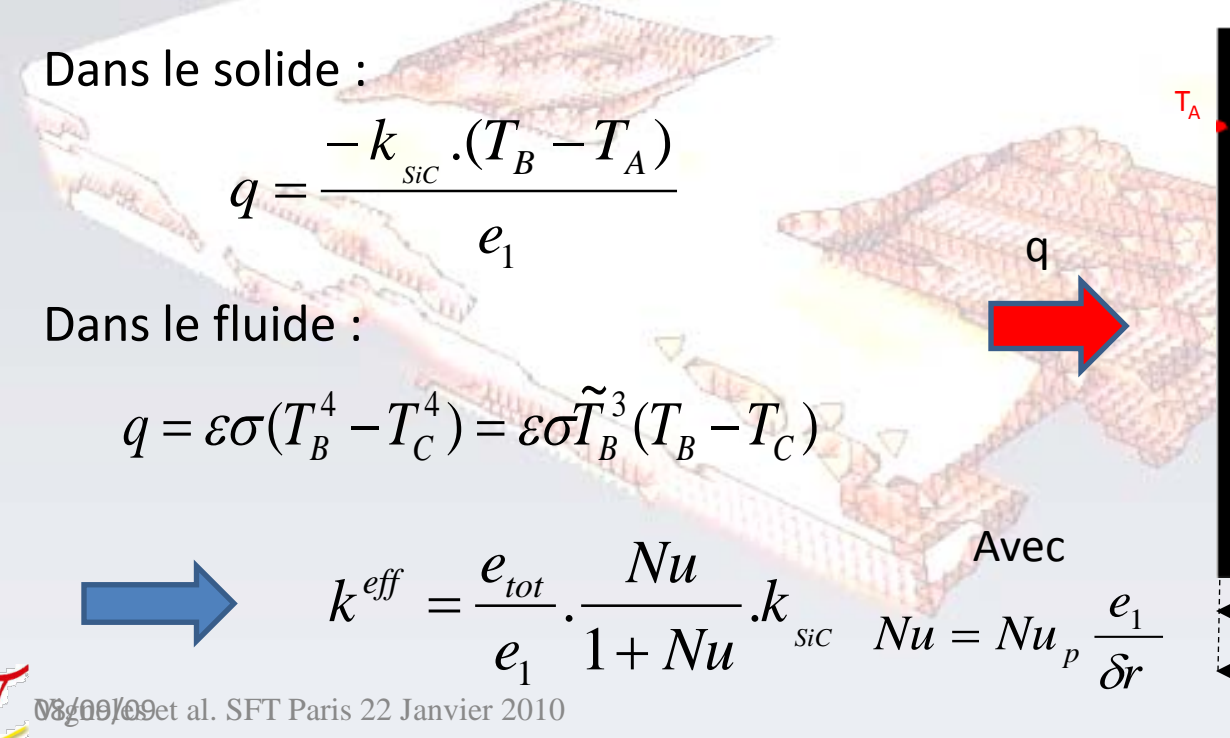

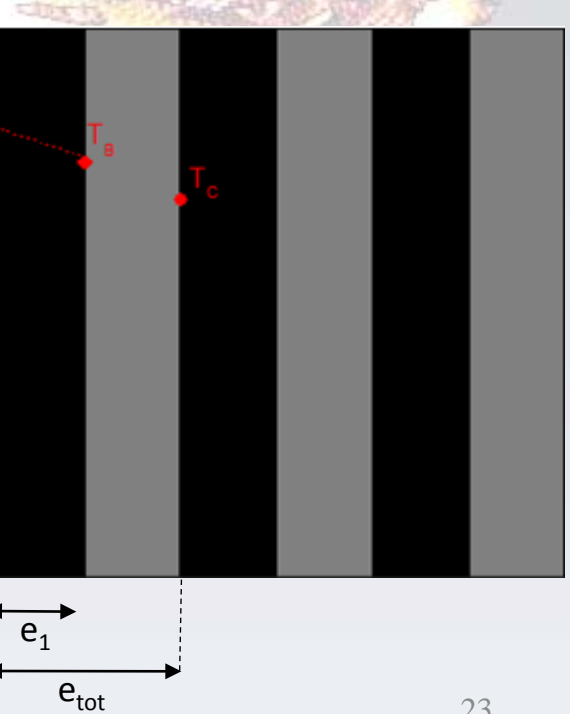

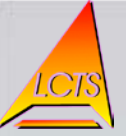

- Code avec rayonnement
	- Passage des « benchs »
		- Image « feuilletée » avec solution analytique :

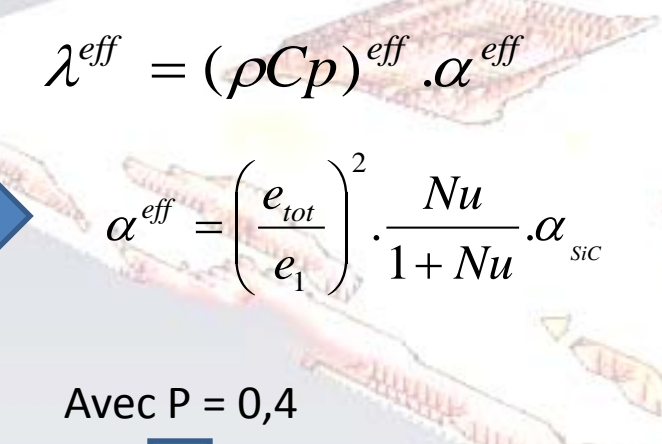

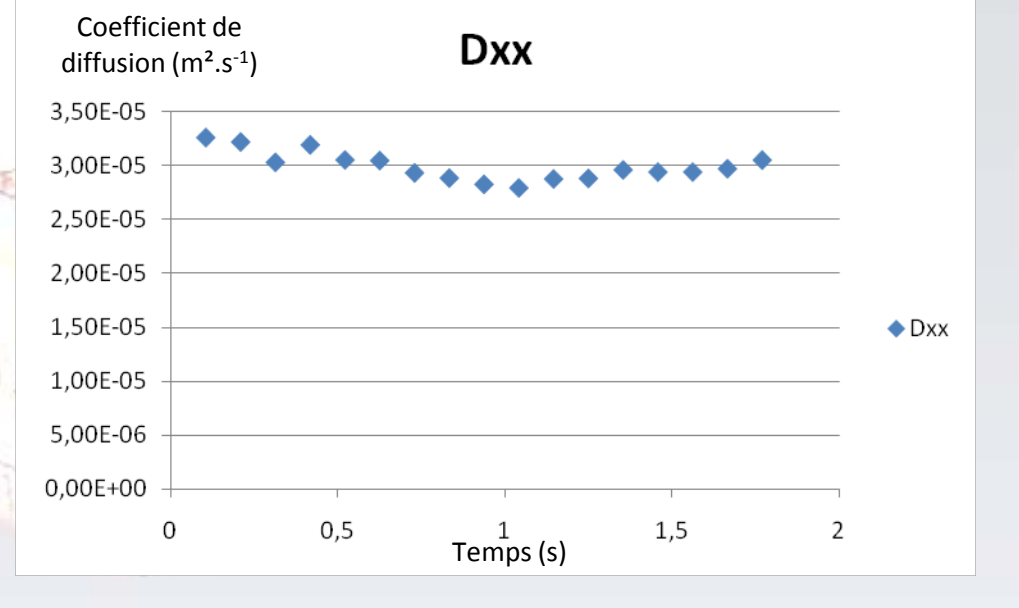

 $\alpha^{\text{eff}}$  = 3,26. 10<sup>-5</sup>m<sup>2</sup>.s<sup>-1</sup>

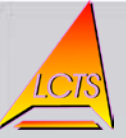

- Code avec rayonnement
	- Passage des « benchs »
		- Image « feuilletée » avec solution analytique :

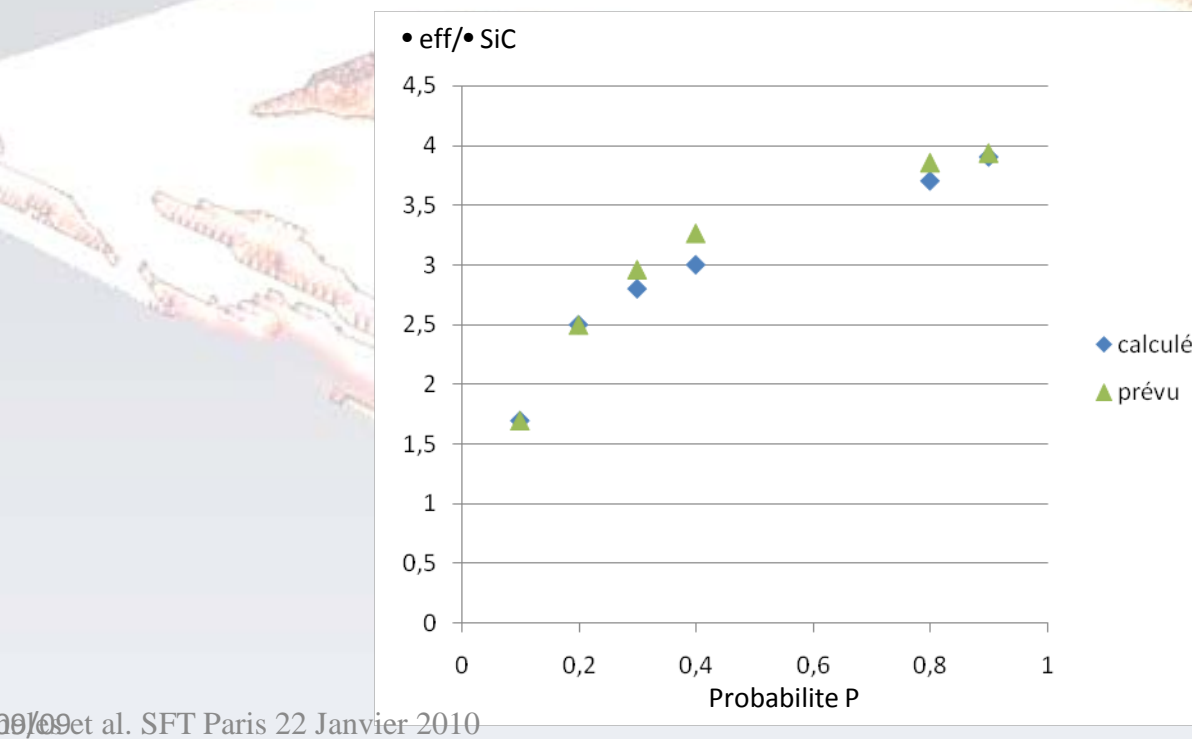

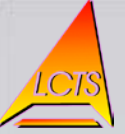

- Code avec rayonnement
	- Passage des « benchs »
		- Sphère 3D :

Arrangement cubique centré  $\longrightarrow$  Solution analytique :

10/3  $1 + 2\beta/7$  $\overline{c}$ 1  $\frac{3}{1 + \frac{3}{1 + \frac{$ ε  $\beta$  $\beta \varepsilon - a_1 - \beta$ βε  $\lambda_{SiC}$ λ *eff*  $\int \frac{\delta \mathcal{E}}{1 - \beta \mathcal{E}} - a_1 \frac{1}{1 + \beta \mathcal{E}}$  $= 1 +$ Formule de Rayleigh  $\lambda^{\text{eff}} = 12,86W / m / K$ 1/ 2  $\frac{\overline{\phantom{a}} - \lambda_{SiC}}{\overline{\phantom{a}}\overline{\phantom{a}}\overline{\$  $=\frac{\lambda_{cavity}}{2}$ *cavité SiC*  $\lambda$  partner + 2 $\lambda$  $\beta = \frac{\lambda_{cavit\acute{e}} - \lambda_{\acute{S}}} {2.2}$  $\epsilon = 0.27$  $a_1 = 0.073886$  $\lambda$ sic = 20 W/m/K

08/09/09 *cavité SiC* **08g09/09**et al. SFT Paris 22 Janvier 2010

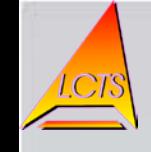

- Code avec rayonnement
	- Passage des « benchs »
		- Sphère 3D :

 $\lambda^{\text{eff}} = (\rho C p)^{\text{eff}} \alpha^{\text{eff}}$ 

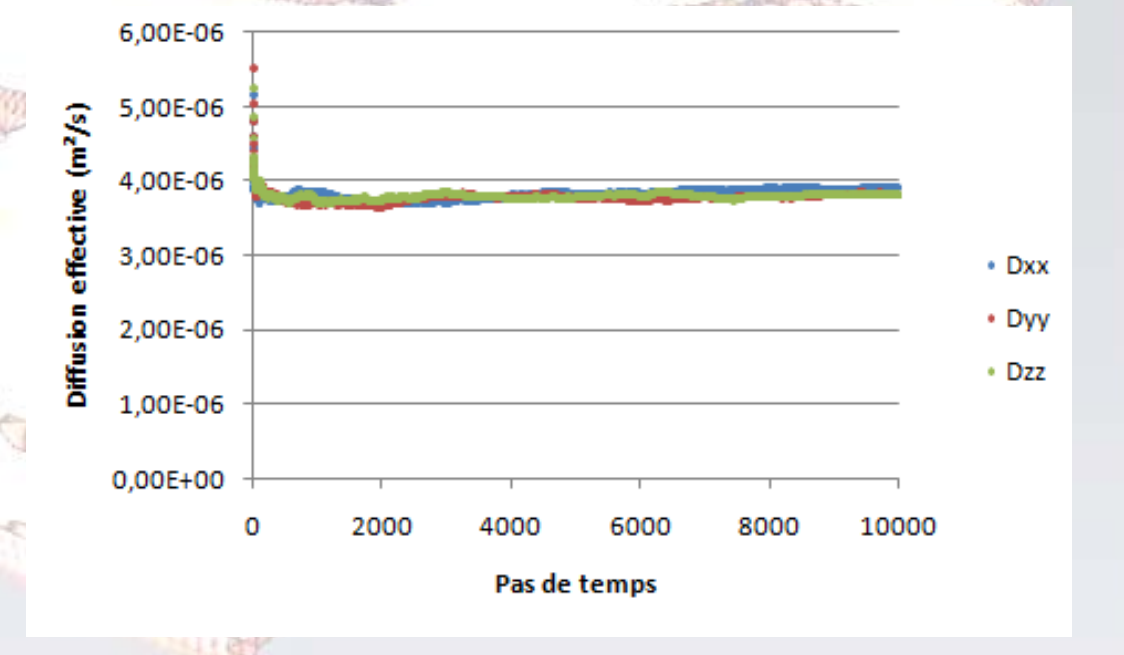

 $\lambda^{eff} = 12,72W / m / K$ 

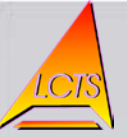

- Code sans rayonnement
	- Validation progressive du code
	- Application à l'image réelle

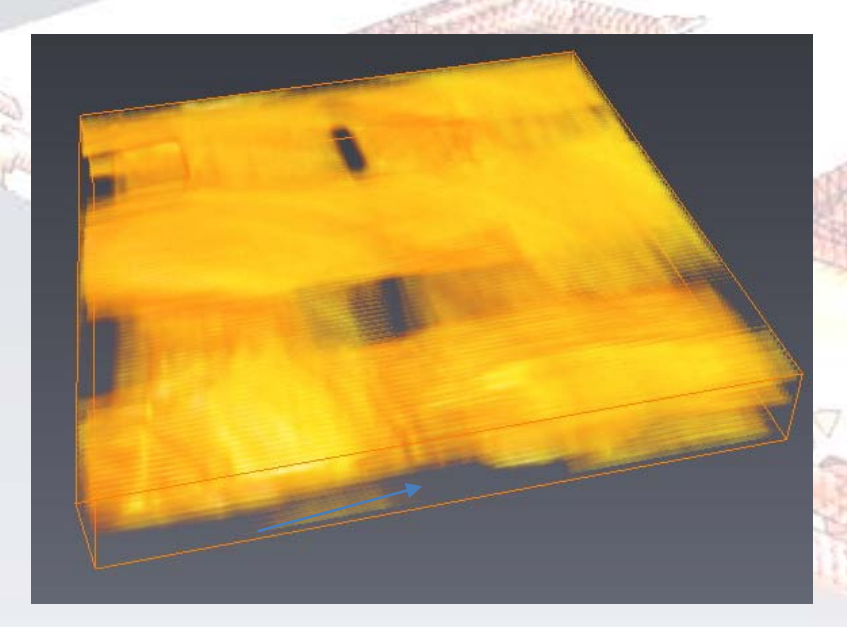

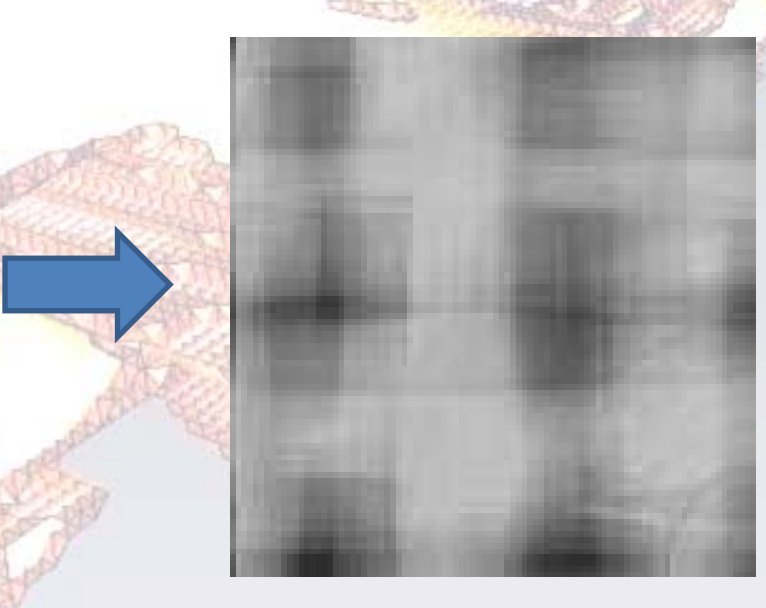

Projection sur l'ensemble de l'épaisseur

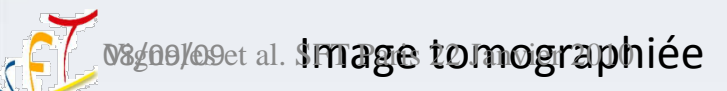

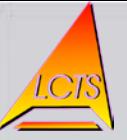

- Code sans rayonnement
	- Calcul des orientations

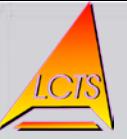

- Code sans rayonnement
	- Discrétisation fluide/solide (SMC)

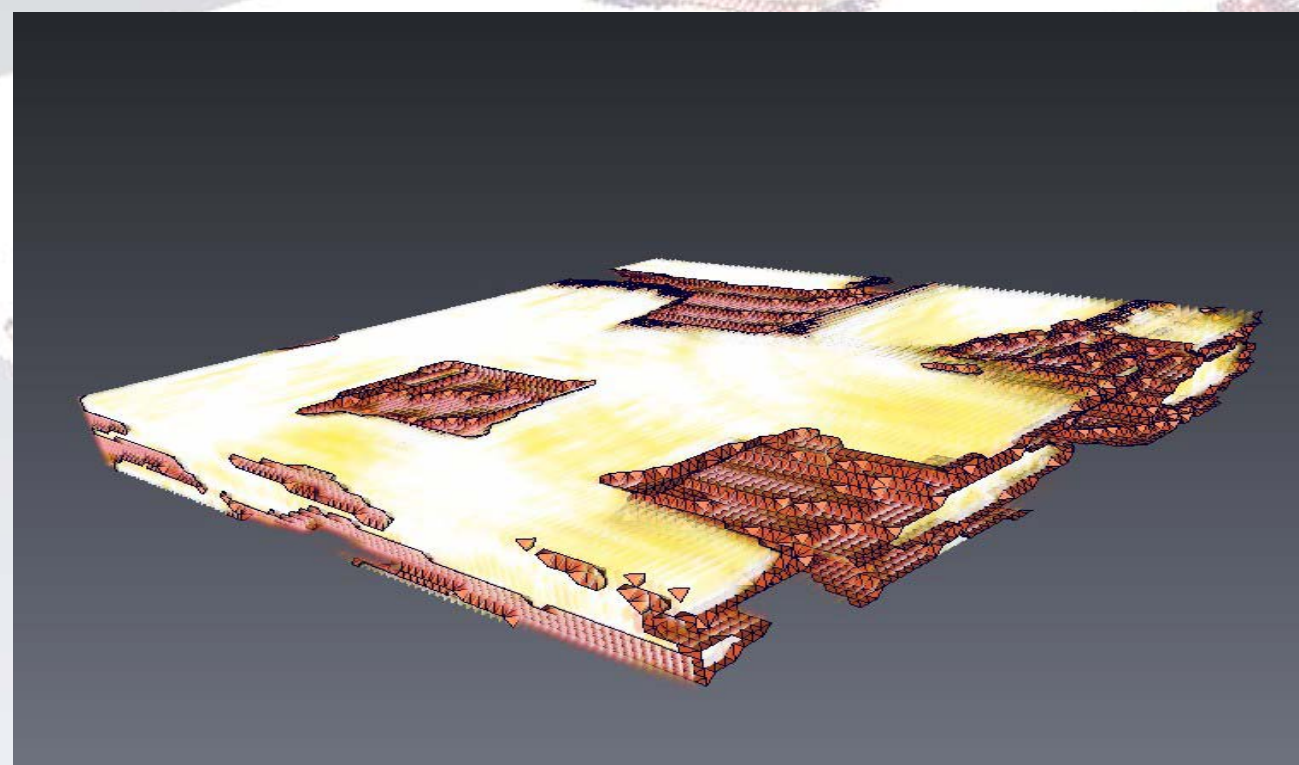

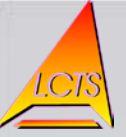

#### • Code sans rayonnement

– Résultats obtenus :

-Prise en compte de l'anisotropie et de l'hétérogénéité du matériau

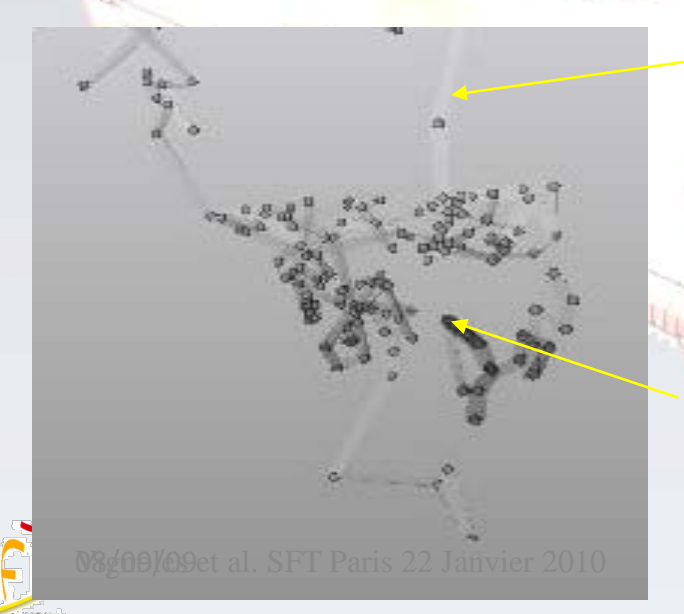

Points clairs = Matériau bon conducteur = pas de marche longs

Points sombres = Matériau peu conducteur = pas de marche courts

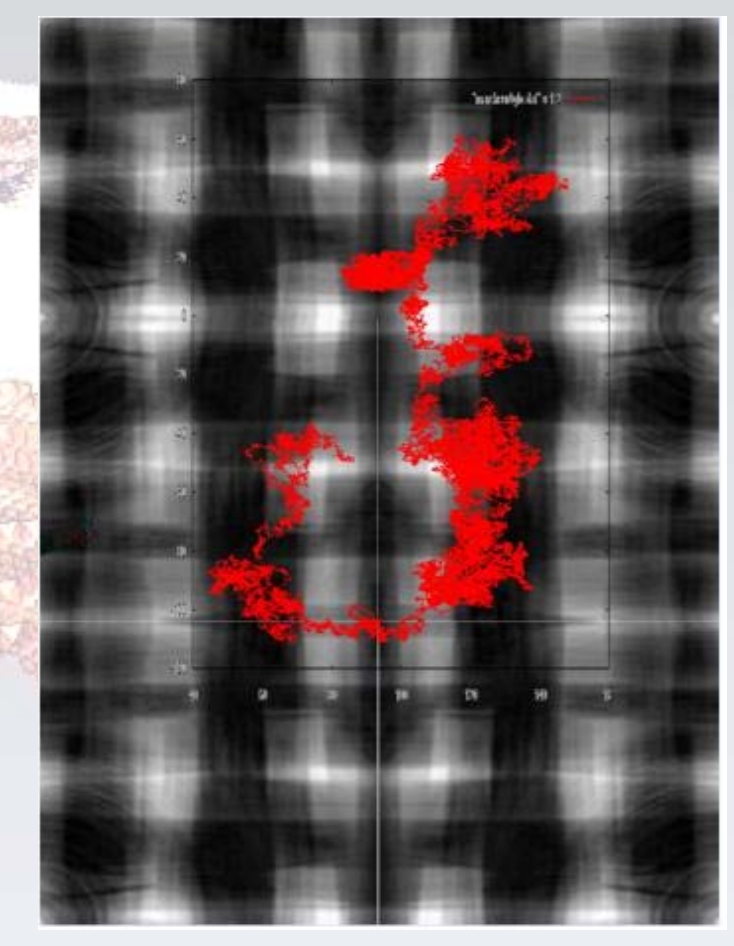

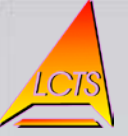

- Code sans rayonnement
	- Résultats obtenus :

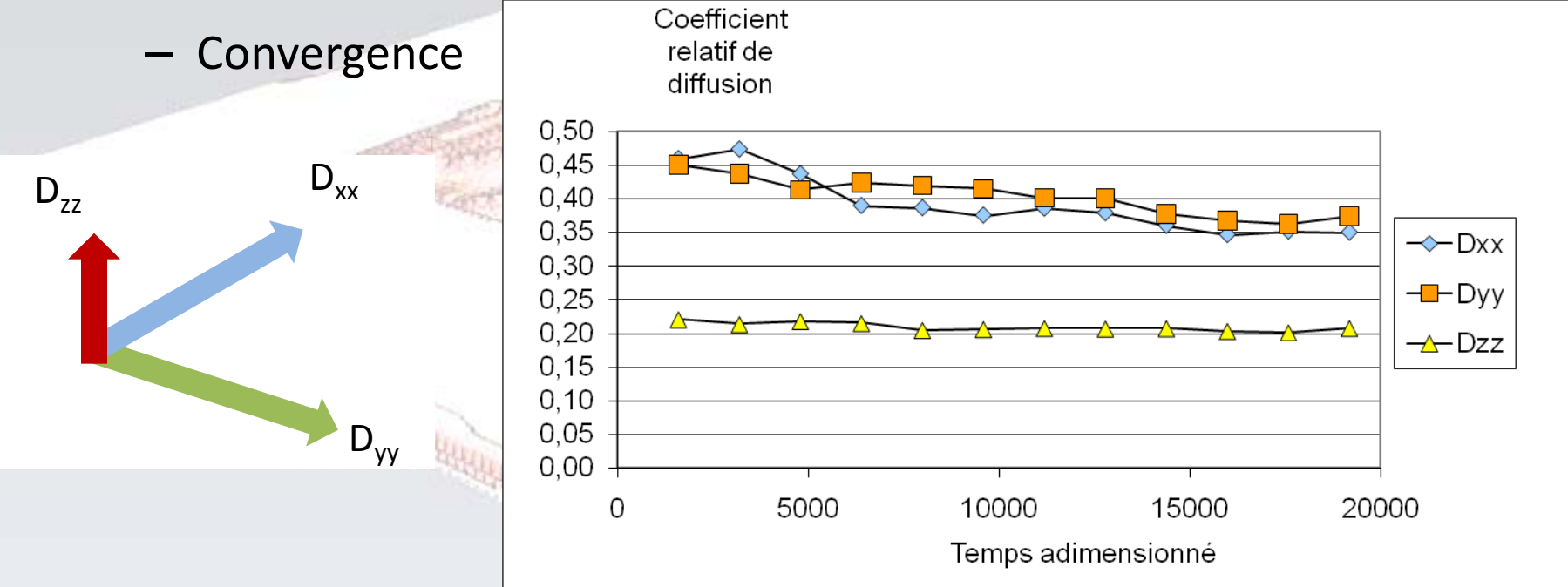

– Valeurs du tenseur effectif : 37% en x et y , 20% en z !

=> la texturation macro pilote l'anisotropie globale effective 08/09/09 08g00/09et al. SFT Paris 22 Janvier 2010

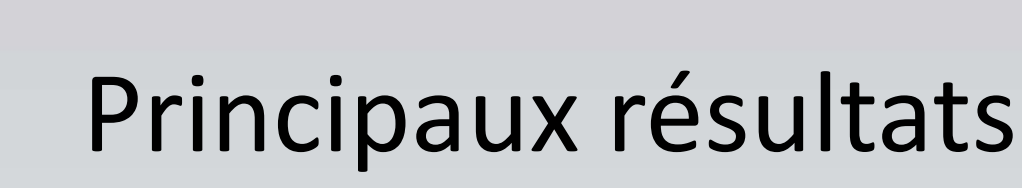

• Code avec rayonnement : 10% de réduction d'anisotropie

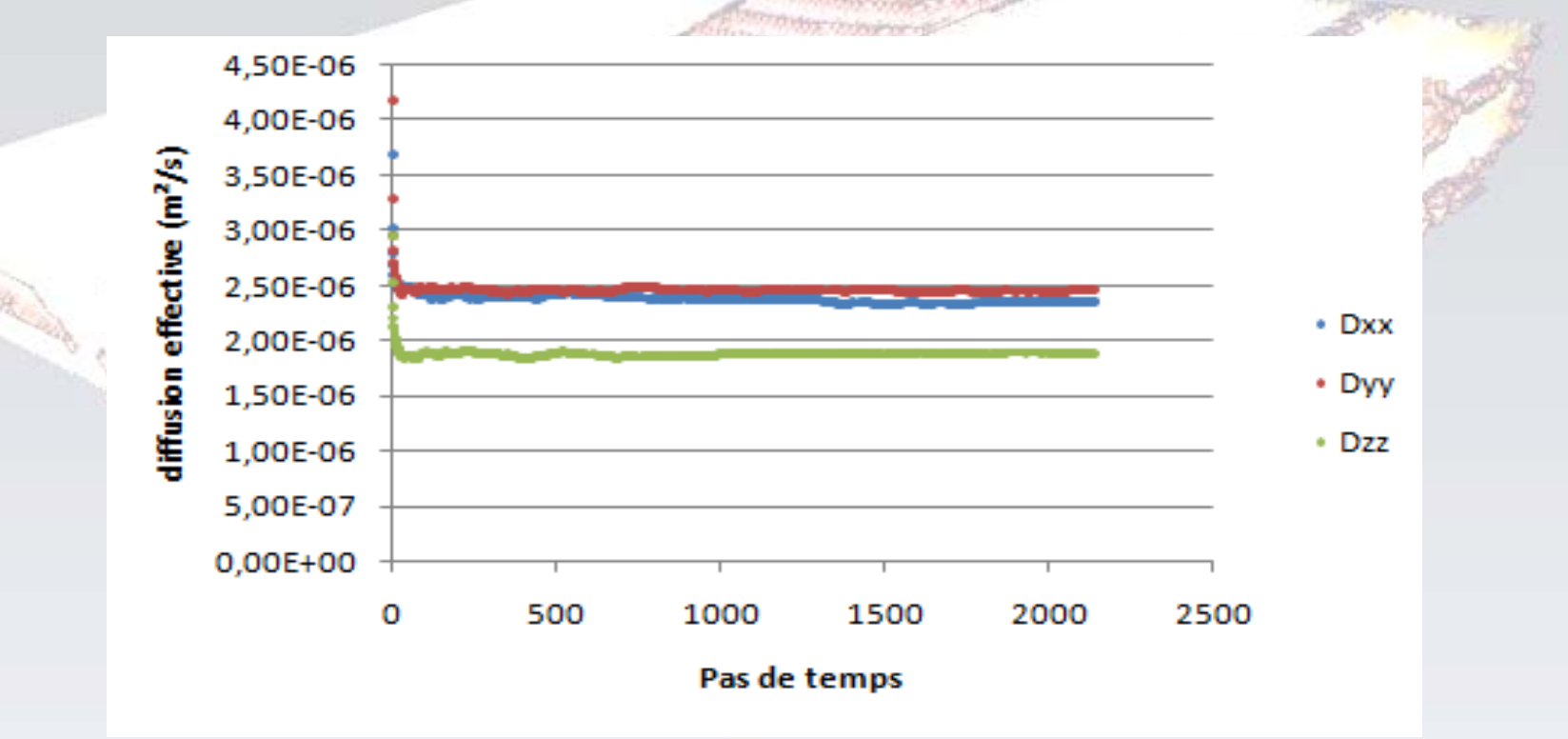

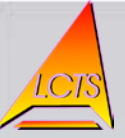

- Réponse au besoin
	- Analyse dimensionnelle du problème posé
		- Taille de cavités rayonnantes ~ 100 µm
		- Conductivité du SiC ~20 W/m/K
		- Emissivité ~ 0.7
		- $\bullet$  => Nusselt « de cavité » ~ 3. 10<sup>-3</sup>

Calcul avec radiation seulement nécessaire pour l'**anisotropie**

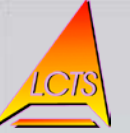

#### Conclusion et perspectives

- Validation progressive du code avec rayonnement sur des images simplifiées
- Validation du code sans rayonnement sur image réelle : convergence rapide, détection de l'anisotropie
- Application à l'image réelle Calcul de la conductivité effective du matériau.
- Comparaison avec les résultats précédemment obtenus sans rayonnement, afin d'observer son influence.
- Comparaison avec d'autres méthodes (Eléments finis'

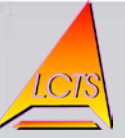

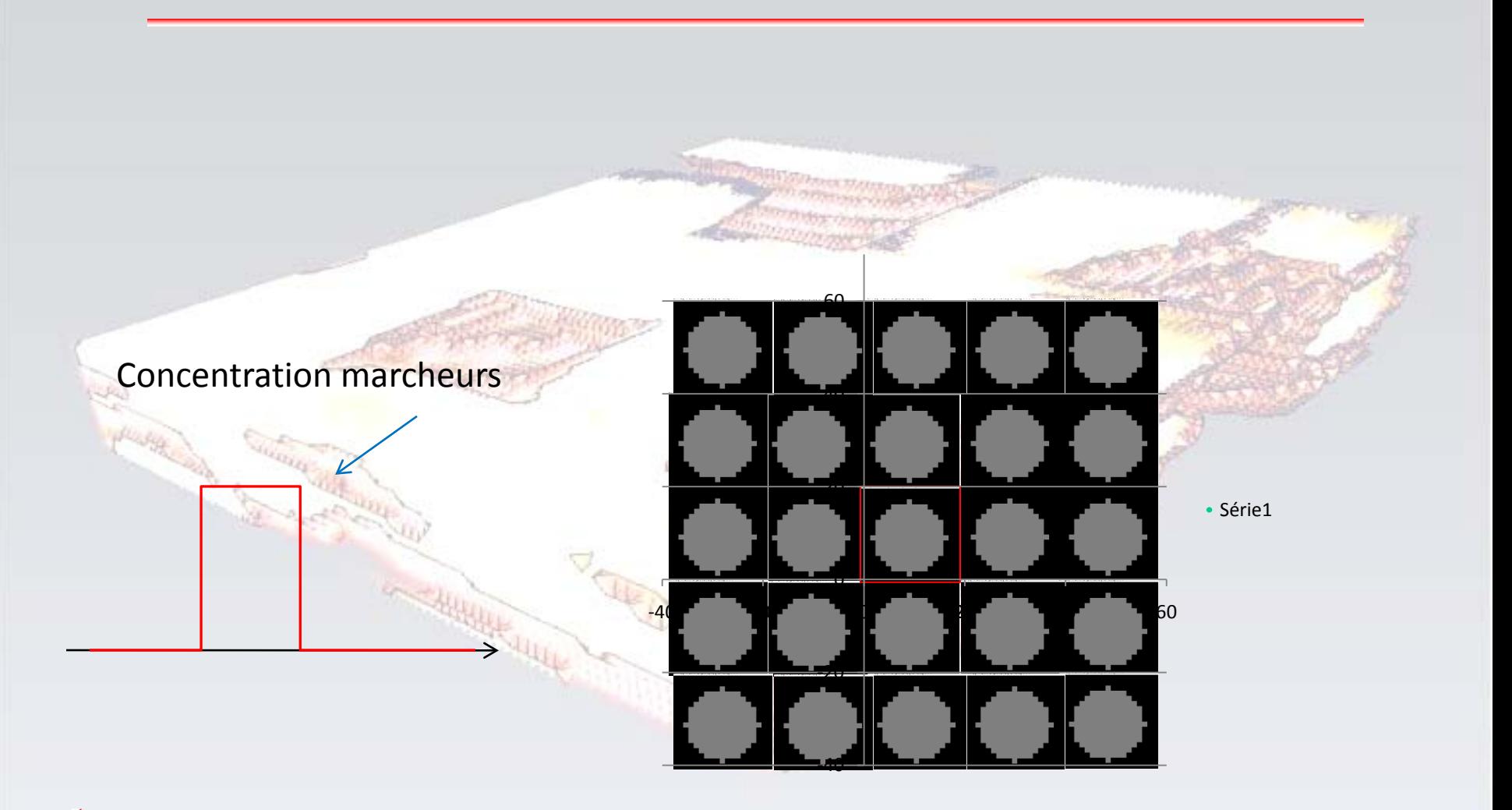

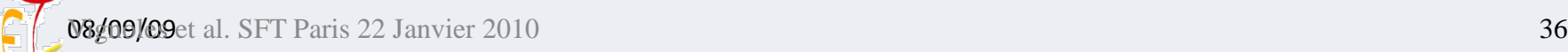

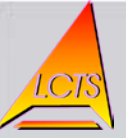

- Code avec rayonnement
	- Passage des « benchs »
		- Sphère 3D :

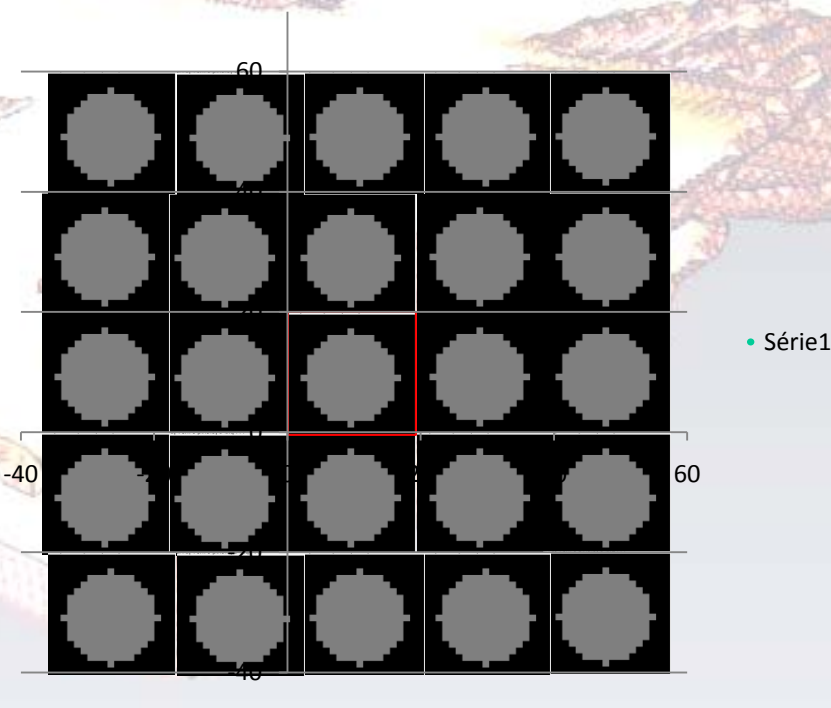

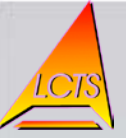

- Code avec rayonnement
	- Passage des « benchs »
		- Sphère 3D :

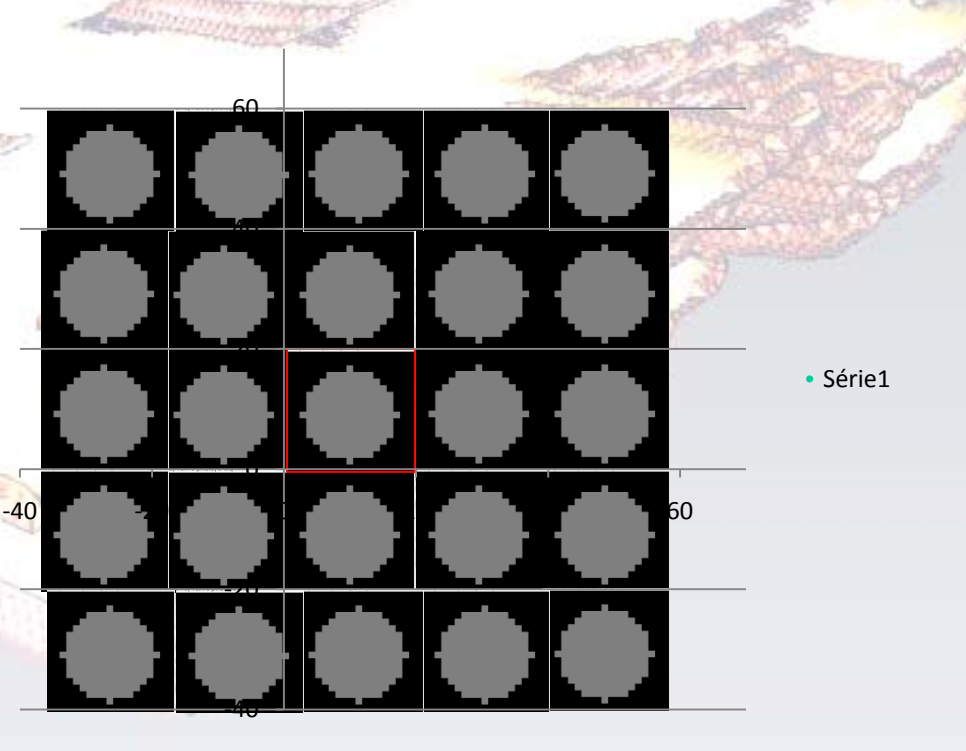

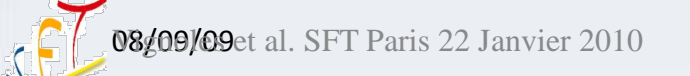

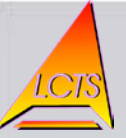

- Code avec rayonnement
	- Passage des « benchs »
		- Sphère 3D :

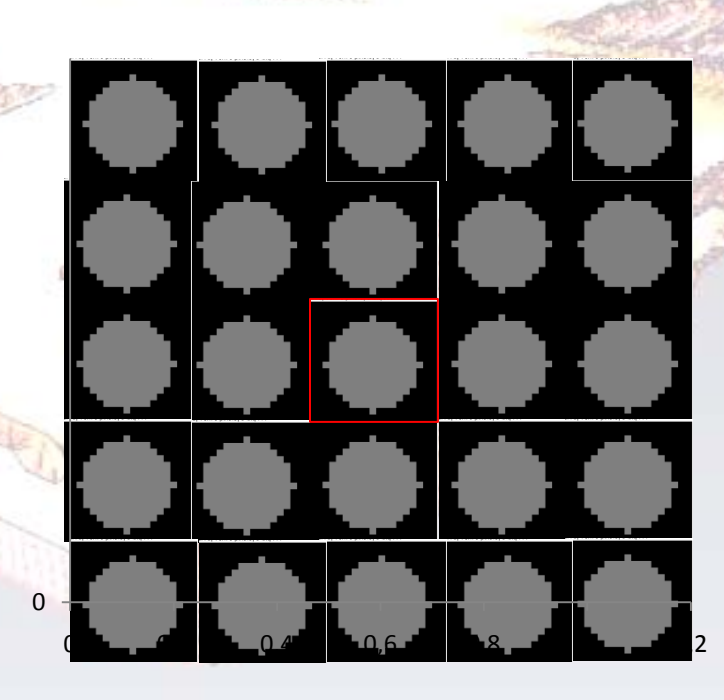

• Série1

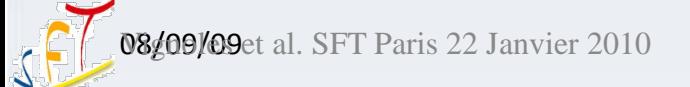

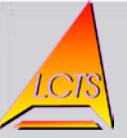

 $\Omega$ 

- Code avec rayonnement
	- Passage des « benchs »
		- Sphère 3D :

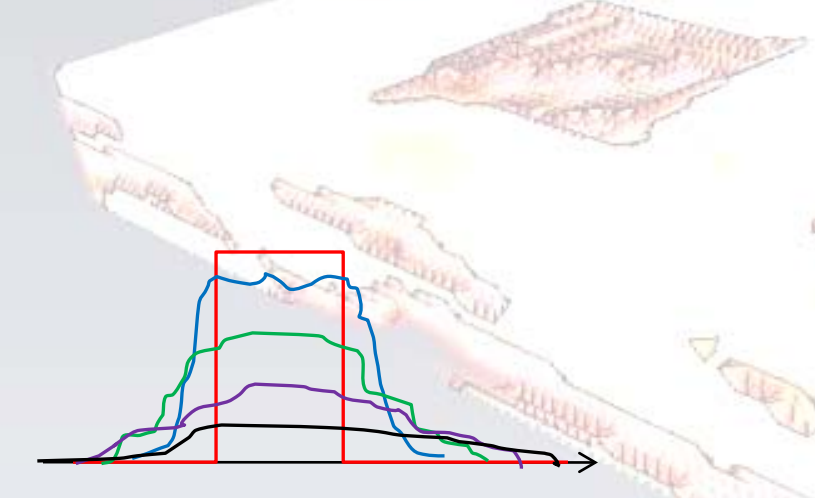

Gaussiennes, solutions de l'équation de diffusion

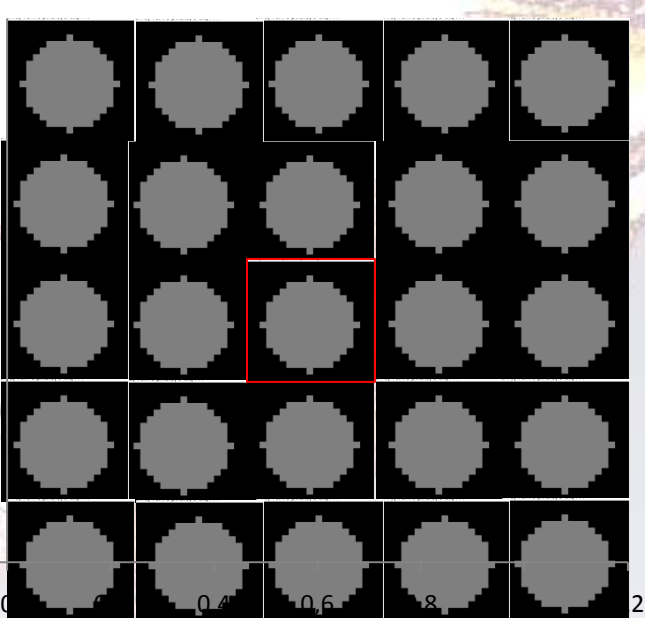

• Série1

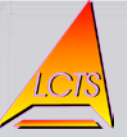

- Code avec rayonnement
	- Passage des « benchs »
		- Cylindre 2D :

Parcours d'un marcheur sur un intervalle de temps

poslocy

#### Cylindre creux

Phase solide

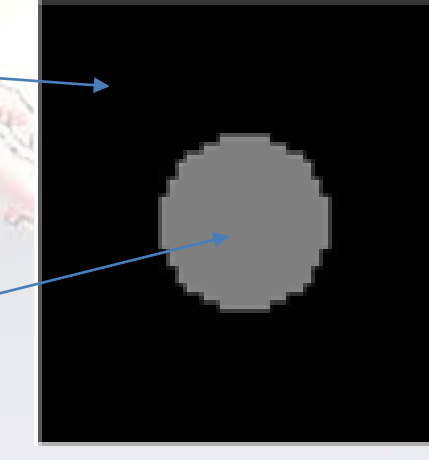

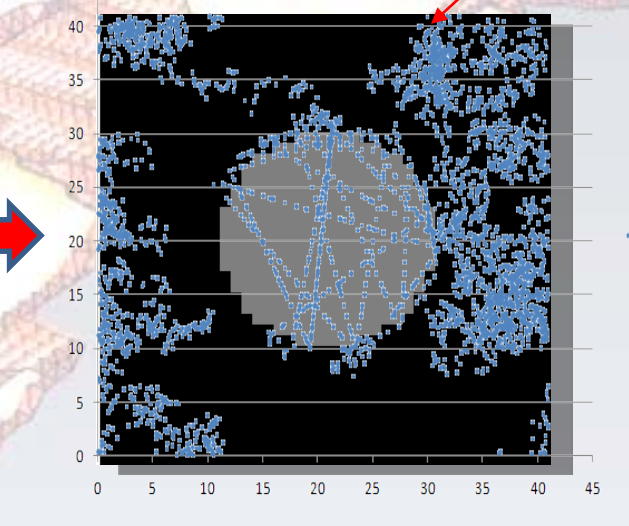

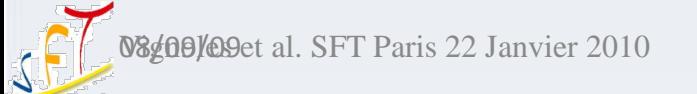

poslocy